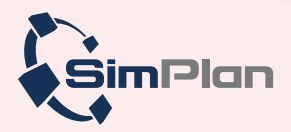

# **Digital Twin Software**

**für Layoutplanung, Visualisierung und Animation**

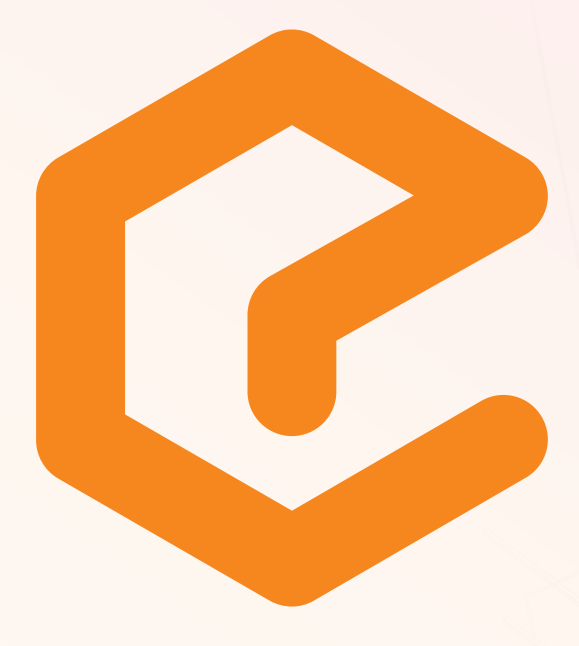

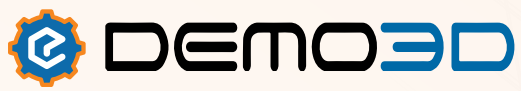

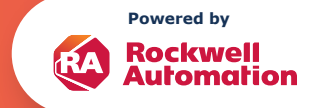

### **Layoutplanung, Animation und Präsentation von Produktions- und Logistikanlagen**

**Demo3D** ermöglicht Anlagenkonzepte innerhalb kürzester Zeit in 3D zu modellieren und mit allen Materialflüssen und Bewegungen zu präsentieren. Unterstützt werden damit sowohl Planungswie auch Vertriebsprozesse, mit dem Ziel effizient zu arbeiten und Verständnis, Transparenz sowie Vertrauen zu schaffen. **Demo3D** stellt dafür auf Basis modernster Softwaretechnologie alle notwendigen Funktionen, bis hin zur physikbasierten Simulation zur Verfügung.

### **Anwendungsbereiche**

#### **Visualisierung und Animation zur Vertriebsunterstützung:** Während

der Vertriebsphase von Produktionsund Logistikanlagen ist es wichtig, dem Kunden mögliche Lösungen schnell und eindrucksvoll vermitteln zu können. Mit Hilfe von **Demo3D** lassen sich Systeme innerhalb kurzer Zeit aus Bausteinkästen aufbauen und animieren. Die Anlage kann aus beliebigen Blickwinkeln betrachtet und virtuell begangen werden.

Der Kunde kann somit eine für ihn erarbeitete Lösung schnellst möglich verstehen. Damit ist die Basis für ein gemeinsames Verständnis geschaffen, auf deren Grundlage auch Nicht-Techniker Entscheidungen treffen können.

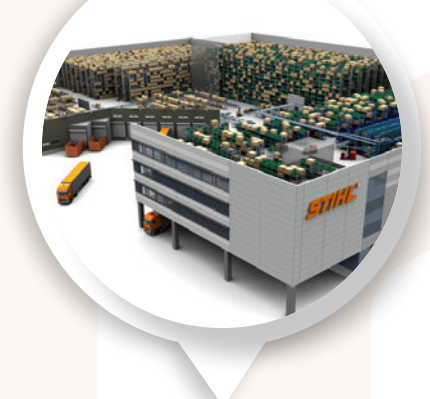

**Foto:** Visualisieren einer Lagerplanung inklusive Gebäude, Schmalganglager etc.

#### **3D-Layoutplanung, -Projektierung:**

Der Einsatz von CAD in der Layoutplanung ist Stand der Technik. Der Aufwand für die Erstellung von CAD-Zeichnungen ist jedoch nach wie vor nicht unerheblich und bremst in frühen Planungsphasen die Planungsgeschwindigkeit und -kreativität. Der Einsatz von **Demo3D**  kann hier Abhilfe schaffen und führt zu einem effizienteren Planungsprozess bei gleichzeitiger Erhöhung der Planungsqualität. Wahrheitsgetreue 3D-Modelle und Animation der Anlagenentwürfe schaffen sofort ein hohes Systemverständnis und Alternativen können interaktiv modelliert und bewertet werden.

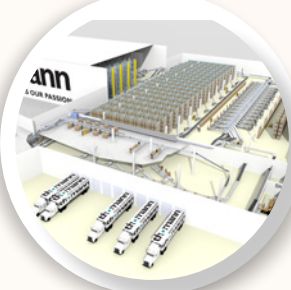

**Foto:**  Animation eines automatisierten Logistiksystems

### **Grundlegende Eigenschaften**

**Modellaufbau:** Der Aufbau von Modellen erfolgt mit Hilfe vordefinierter Bausteine aus Standard- oder kundenspezifischen Katalogen. Das Katalogprinzip sichert dabei generell einen hohen Wiederverwendungsgrad. Die Bausteine können dabei über eine Vielzahl von Parametern an die individuellen Bedürfnisse angepasst werden. Das betrifft sowohl das Aussehen wie auch die Funktion.

Grundsätzlich werden bei der Simulation der Materialflüsse physikalische Eigenschaften wie z. B. Gravitation, Reibung und Stöße berücksichtigt, was diese täuschend echt wirken lassen. Bei Bedarf kann die Physik jedoch auch deaktiviert werden, womit sich ein "normaler" Materialfluss ergibt.

**Präsentation:** Die Animationsqualität von **Demo3D** ist aufgrund des Einsatzes modernster Grafiktechnologie sehr gut. Mit Hilfe von importierten 3D-CAD-Daten lässt sich die Realitätsabbildung nochmals deutlich verbessern. Die dargestellten Anlagen können beliebig begangen oder auch durchflogen werden. Besonders dafür geeignet ist die Verwendung von 3D-Mäusen und X-Box-Gamecontrollern.

Mit Hilfe von VR-Brillen, wie z. B. der HTC-Vive lässt es sich darüber hinaus in 3D-Welten eintauchen. Für Präsentationen können Videos mit beliebigen Kameraführungen erzeugt werden,

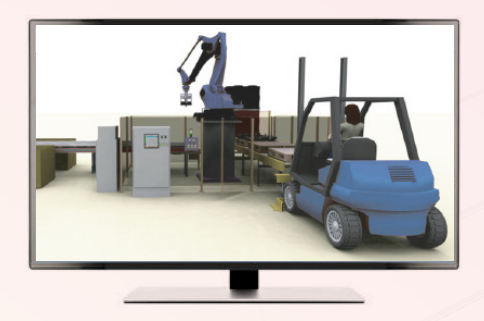

**Snap-Funktion:** Durch die Snap-Funktion bei der Modellerstellung ergeben sich automatisch lauffähige Modelle, die sich dann in einer zweiten Stufe bei Bedarf hinsichtlich der Materialflusssteuerung weiter detaillieren lassen.

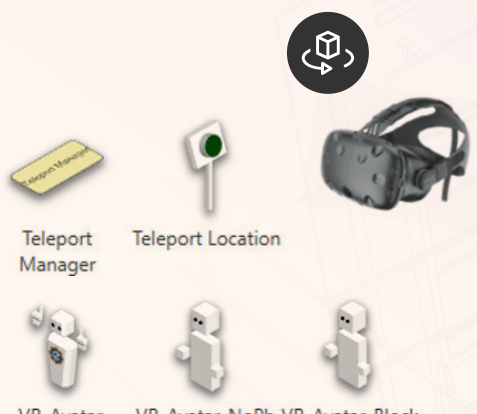

**VR** Avatar

VR Avatar NoPh VR Avatar Block vsics

die dann mit Standard-Viewern abgespielt werden können. Die Animationsmodelle lassen sich jedoch auch im Viewer-Format oder als 3D-PDF speichern.

Für die Betrachtung von Modellen mit Hilfe des **Demo3D** Viewers ist keine Software Installation notwendig. Für Messen etc. lassen sich auch Bilder bzw. Videos auf Basis des Freewaretools Povray rendern. Die Bildqualität ist dabei durch Spiegelungen etc. nochmals höher und es lassen sich beliebige Auflösungen z. B. für den Druck von Plakaten erzeugen.

**Kataloge: Demo3D** wird mit zahlreichen Standard-Katalogen ausgeliefert, aktuell sind dies

- QuickStart für die Modellierung von:
	- $\rightarrow$  Fördertechnik
	- $\rightarrow$  Hängebahnen
	- $\rightarrow$  Lagertechnik
	- $\rightarrow$  Sorter
	- $\rightarrow$  Flurförderfahrzeuge
	- $\rightarrow$  Fahrerlose Transportsysteme
- $\rightarrow$  Querverschiebewägen
- $\rightarrow$  Gebäudeteile,
	- Inneneinrichtung
- $\rightarrow$  Kamerapfade
- $\rightarrow$  Fördergüter
- $\rightarrow$  Logische Bausteine (Controller)
- People-Katalog für die Abbildung von Werkern (Transport, Kommissionierung, Palettierung)
- Roboterkatalog (Gelenkachs-Roboter, Portalroboter, Flexpicker)
- **Diverse Kataloge für statische Elemente** (Gebäudeteile, Inneneinrichtung)
- **Sample-Katalog mit Grundelementen als Basis** für die Erstellung kundenindividueller Bausteine

**CAD Anbindung:** Für die Einbindung von CAD Daten stehen diverse native Schnittstellen z. B. für AutoCAD, Creo Parametric, Inventor, Onshape, Sketchup, SolidWorks, Solid Edge etc. zur Verfügung. Weitere Formate lassen sich mittel STEP einlesen. Im Anschluss an den Import lassen sich die Daten bequem mittels des Moduls "CAD Is The Model" kinematisieren.

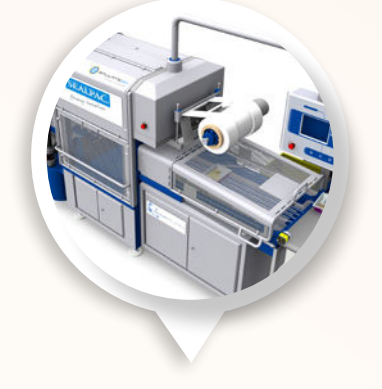

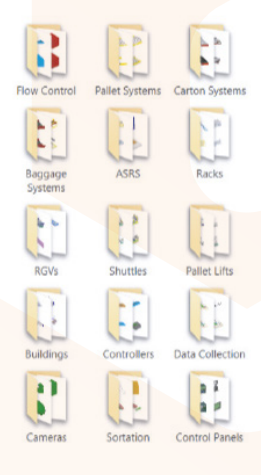

**Foto:** Einbindung von 3D-CAD Daten für einen hohen Detaillierungsgrad.

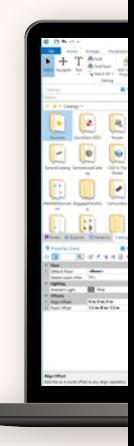

Die Bewegungsachsen werden dabei über vorgefertigte Funktionsbausteine den Bauteilen direkt aufgeprägt, womit sich dann auch komplexe Kinematiken animieren lassen. Die Kinematisierung von Daten mittels des "CAD Is The Model" Moduls kann innerhalb von **Demo3D** aber auch in den Konstruktionsprogrammen direkt erfolgen, wofür spezifische Add-Ins zur Verfügung stehen.

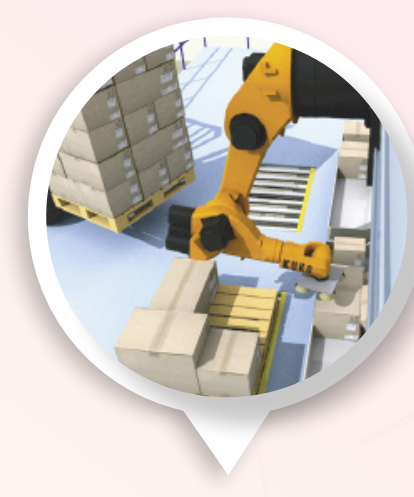

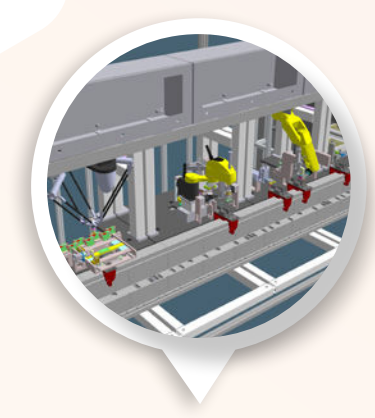

**Fotos:** Modell auf Basis der herstellerspezifischen Bibliothek für "Independent Cart Technologie (ICT)"

### **Weiterführende Funktionen**

Neben der Nutzung von Standard-Elementen bietet **Demo3D** ebenfalls die Möglichkeit eigene Bausteine zu entwickeln. Diese werden im Regelfall ebenfalls parametrierbar gestaltet und in neuen Katalogen abgelegt.

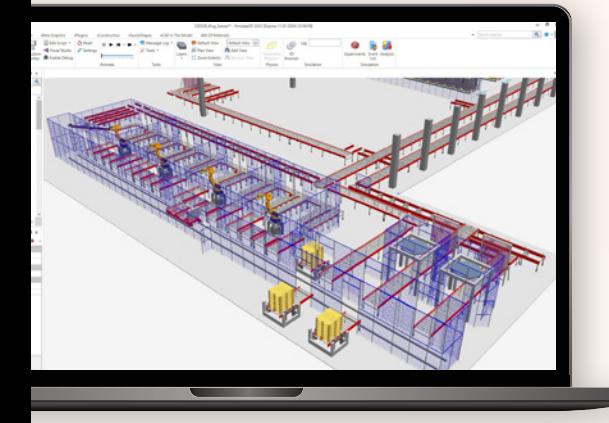

Hinsichtlich Aussehen und Funktion sind dabei kaum Grenzen gesetzt. Im Sinne einer Entwicklungsplattform sind mit **Demo3D** darüber hinaus unterschiedlichste und individuelle Entwicklungen denkbar. Darunter z. B.:

- **Export von Stücklisten zur** Preiskalkulation
- Automatische Modellgenerierung auf Basis CSV, XML Dateien

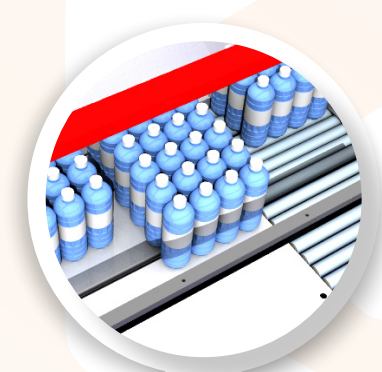

#### **Demo3D Editionen**

Um den Anforderungen der unterschiedlichen Anwendungsbereiche und Nutzergruppen gerecht zu werden, existieren von **Demo3D** zwei aufeinander aufbauende Editionen. Diese sind:

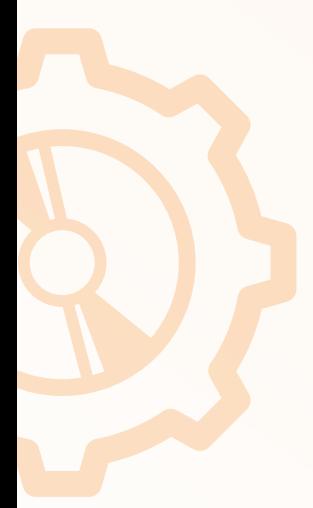

#### **Demo3D Professional**

**Die Demo3D Professional** Lizenz erlaubt die Nutzung aller verfügbaren Standardkataloge. Darüber hinaus können eigene Kataloge erzeugt und eine Vielzahl an 3D-CAD Formaten importiert und exportiert werden. Für die Entwicklung von Sonderfunktionen steht die Visuelle Ablaufbeschreibungslogik "QuickLogic" zur Verfügung.

#### **Demo3D Enterprise**

**Demo3D Enterprise** baut auf der Professional Lizenz auf und erlaubt darüber hinaus Scripte auf Basis von JScript und C# zu schreiben. Dies unterstützt z. B. die Entwicklung neuer Bausteine mit spezifischen Funktionen, die Anpassung der **Demo3D** GUI, das Einbinden von Dialogen und DLLs, oder die Implementierung einer automatischen Modellgenerierung.

## **Auszug aus den aktuellen Referenzen**

- **Accenture**
- Bühler AG
- Continental Reifen Deutschland GmbH
- Dachser Group SE & Co. KG
- **DHL Sorting Center GmbH**
- Dematic GmbH
- **Ehrhardt + Partner GmbH & Co. KG**
- **Fortna**
- G. Siempelkamp GmbH & Co. KG
- GEBHARDT Fördertechnik GmbH
- **·** Interroll Group
- IWL AG
- **Jungheinrich AG**
- KHS GmbH
- **KNAPP AG**
- Körber AG
- **Lidl Stiftung & Co. KG**
- **Miebach Consulting GmbH**
- REWE Markt GmbH
- **-** Schenker Deutschland AG
- **SEW-EURODRIVE GmbH & Co. KG**
- SWAN GmbH
- **Swisslog GmbH**
- **TGW LOGISTICS GROUP GmbH**
- Vanderlande Industries GmbH
- viastore SYSTEMS GmbH

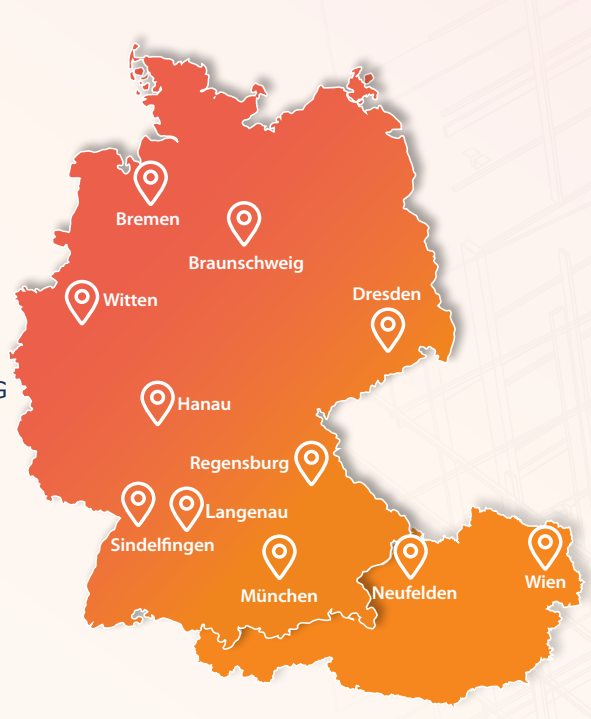

**Unsere Standorte**

**7**

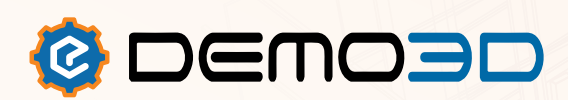

# **Haben Sie Fragen zur Demo3D Software?**

**Kontaktieren Sie uns gerne:** [info@emulate3d.de](mailto:info%40emulate3d.de?subject=)

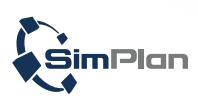

**[www.demo3d.de](http://www.emulate3d.de)**

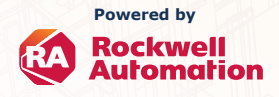